#### МИНИСТЕРСТВО НАУКИ И ВЫСШЕГО ОБРАЗОВАНИЯ РОССИЙСКОЙ **ФЕДЕРАЦИИ** федеральное государственное автономное образовательное учреждение высшего образования "САНКТ-ПЕТЕРБУРГСКИЙ ГОСУДАРСТВЕННЫЙ УНИВЕРСИТЕТ АЭРОКОСМИЧЕСКОГО ПРИБОРОСТРОЕНИЯ"

Кафедра № 44

#### **УТВЕРЖДАЮ**

#### Руководитель направления

д.т.н.,проф

(должность, уч. степень, звание) М.Б. Сергеев (инициалы, фамилия)

(подпись) « 15 » марта 2023 г

#### РАБОЧАЯ ПРОГРАММА ДИСЦИПЛИНЫ

«Компьютерная графика»<br>(Наименование дисциплины)

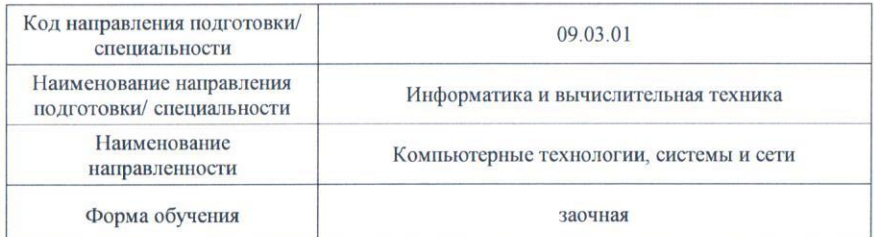

#### Лист согласования рабочей программы дисциплины

15 03 23

Программу составил

старший преподаватель (должность, уч. степень, звание)

Д.А. Булгаков (полпись, дата)

(инициалы, фамилия)

#### Программа одобрена на заседании кафедры № 44

«15» марта 2023 г, протокол № 7-22/23

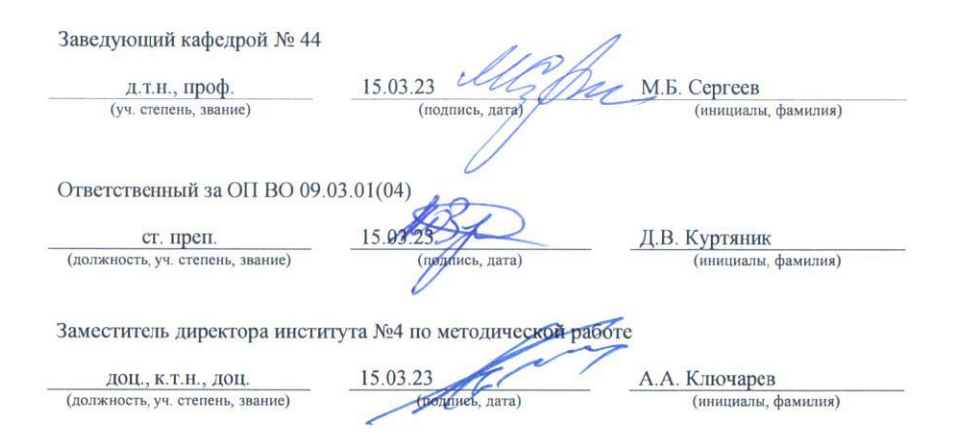

#### **Аннотация**

Дисциплина «Компьютерная графика» входит в образовательную программу высшего образования – программу бакалавриата по направлению подготовки/ специальности 09.03.01 «Информатика и вычислительная техника» направленности «Компьютерные технологии, системы и сети». Дисциплина реализуется кафедрой «№44».

Дисциплина нацелена на формирование у выпускника следующих компетенций:

ПК-2 «Способен проектировать пользовательские интерфейсы по готовому образцу или концепции интерфейса»

ПК-4 «Способен разрабатывать требования и проектировать программное обеспечение»

Содержание дисциплины охватывает круг вопросов, связанных с освоением основных теоретических знаний, умений и практических навыков в области современных систем компьютерной графики, методов представления графических изображений, трехмерных данных и их геометрических преобразований, способов реалистичной визуализации изображений, а также основных областей их применения при проектировании пользовательских интерфейсов по готовому образцу и разработке требований компонентов информационных систем и программных комплексов.

Преподавание дисциплины предусматривает следующие формы организации учебного процесса: лекции, лабораторные работы, самостоятельная работа студента, консультации.

Программой дисциплины предусмотрены следующие виды контроля: текущий контроль успеваемости, промежуточная аттестация в форме экзамена.

Общая трудоемкость освоения дисциплины составляет 4 зачетных единицы, 144 часа.

Язык обучения по дисциплине «русский»

# **1. Перечень планируемых результатов обучения по дисциплине**

### **1.1.** Цели преподавания дисциплины

Целью преподавания дисциплины является получение студентами необходимых знаний, умений и навыков в области проектирования интерактивных интерфейсов компьютерной графики, методов представления геометрических объектов математических и алгоритмических основ их преобразования, структур трехмерных данных, способов их визуализации и применения при проектировании программного обеспечения.

**1.2.** Дисциплина входит в состав части, формируемой участниками образовательных отношений, образовательной программы высшего образования (далее – ОП ВО).

**1.3.** Перечень планируемых результатов обучения по дисциплине, соотнесенных с планируемыми результатами освоения ОП ВО.

В результате изучения дисциплины обучающийся должен обладать следующими компетенциями или их частями. Компетенции и индикаторы их достижения приведены в таблице 1.

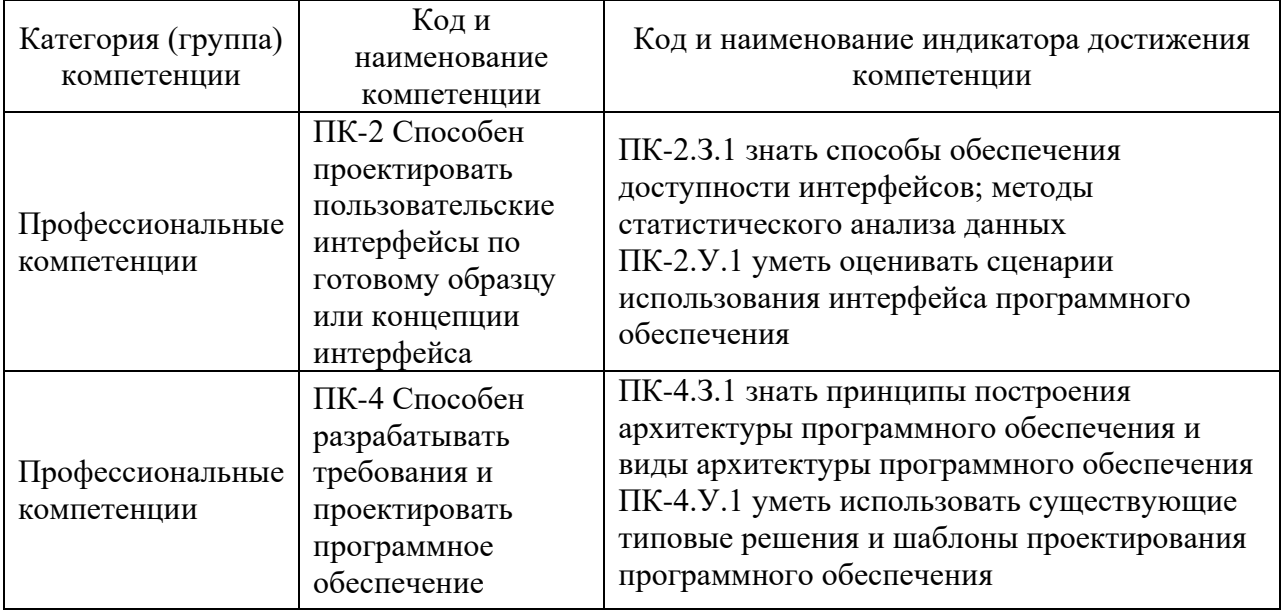

Таблица 1 – Перечень компетенций и индикаторов их достижения

### **2. Место дисциплины в структуре ОП**

Дисциплина может базироваться на знаниях, ранее приобретенных обучающимися при изучении следующих дисциплин:

- «Информатика»;
- «Основы программирования»;
- «Дискретная математика».

Знания, полученные при изучении материала данной дисциплины, имеют как самостоятельное значение, так и могут использоваться при изучении других дисциплин:

- «Интерактивная компьютерная графика»,
- «Цифровая обработка изображений»;
- «Разработка виртуальной и дополненной реальности».

### **3. Объем и трудоемкость дисциплины**

Данные об общем объеме дисциплины, трудоемкости отдельных видов учебной работы по дисциплине (и распределение этой трудоемкости по семестрам) представлены в таблице 2.

| Вид учебной работы                                                                                   | <b>B</b> cero  | Трудоемкость по<br>семестрам |
|----------------------------------------------------------------------------------------------------|----------------|------------------------------|
|                                                                                                    |                | N <sub>2</sub> 4             |
|                                                                                                    | $\overline{2}$ | 3                            |
| Общая<br>трудоемкость<br>дисциплины,<br>ЗЕ/ (час)                                                    | 4/144          | 4/144                        |
| Из них часов практической подготовки                                                                 | 8              | 8                            |
| Аудиторные занятия, всего час.                                                                       | 16             | 16                           |
| в том числе:                                                                                         |                |                              |
| лекции $(\Pi)$ , (час)                                                                               | 8              | 8                            |
| практические/семинарские занятия<br>$(\Pi 3)$ ,                                                      |                |                              |
| $($ час $)$                                                                                          |                |                              |
| лабораторные работы (ЛР), (час)                                                                      | 8              | 8                            |
| курсовой проект (работа) (КП, КР), (час)                                                             |                |                              |
| экзамен, (час)                                                                                       | 9              | $\mathbf Q$                  |
| Самостоятельная работа, всего (час)                                                                  | 119            | 119                          |
| Вид промежуточной аттестации: зачет,<br>дифф. зачет, экзамен (Зачет, Дифф. зач,<br>Экз.**)<br>$\sim$ | Экз.,          | Экз.                         |

Таблица 2 – Объем и трудоемкость дисциплины

Примечание: **\*\***кандидатский экзамен

#### **4. Содержание дисциплины**

### **4.1. Распределение трудоемкости дисциплины по разделам и видам занятий**

Разделы, темы дисциплины и их трудоемкость приведены в таблице 3.

Таблица 3 – Разделы, темы дисциплины, их трудоемкость

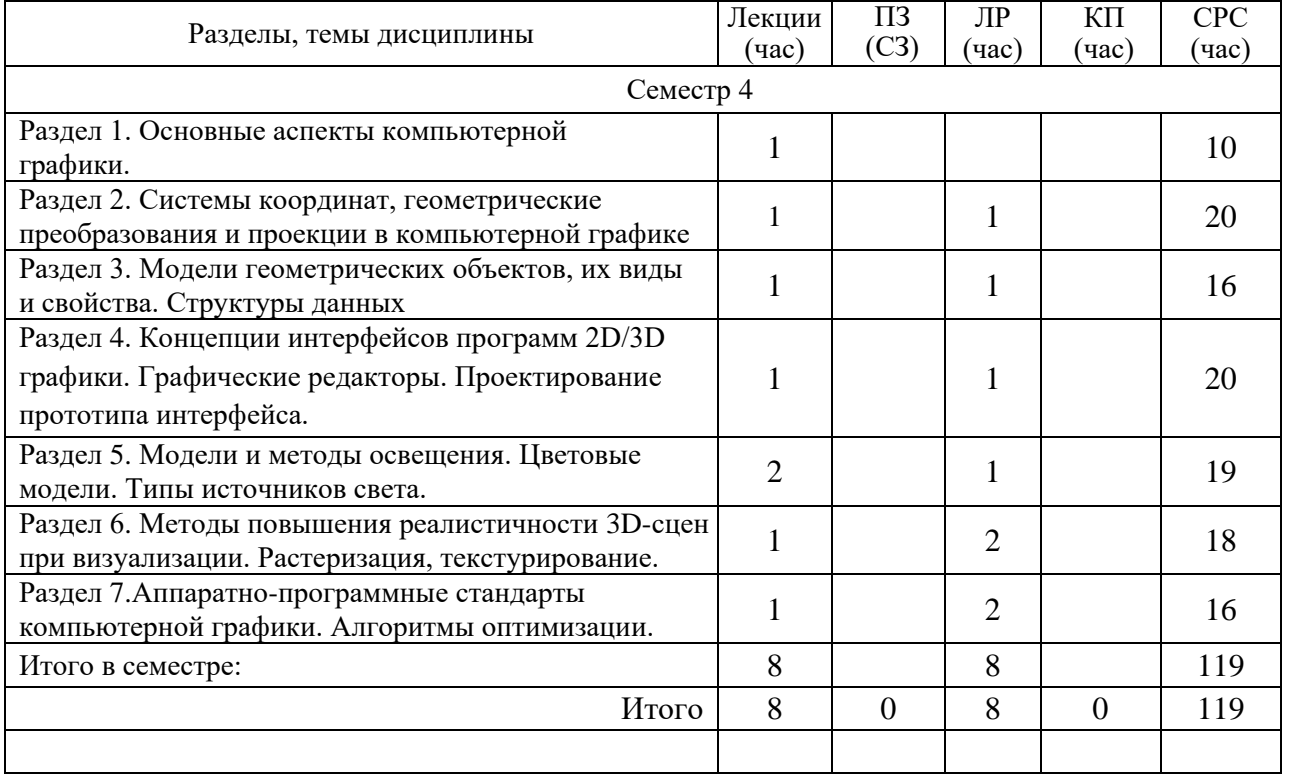

#### **4.2. Содержание разделов и тем лекционных занятий**

Содержание разделов и тем лекционных занятий приведено в таблице 4.

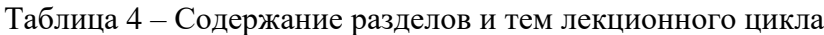

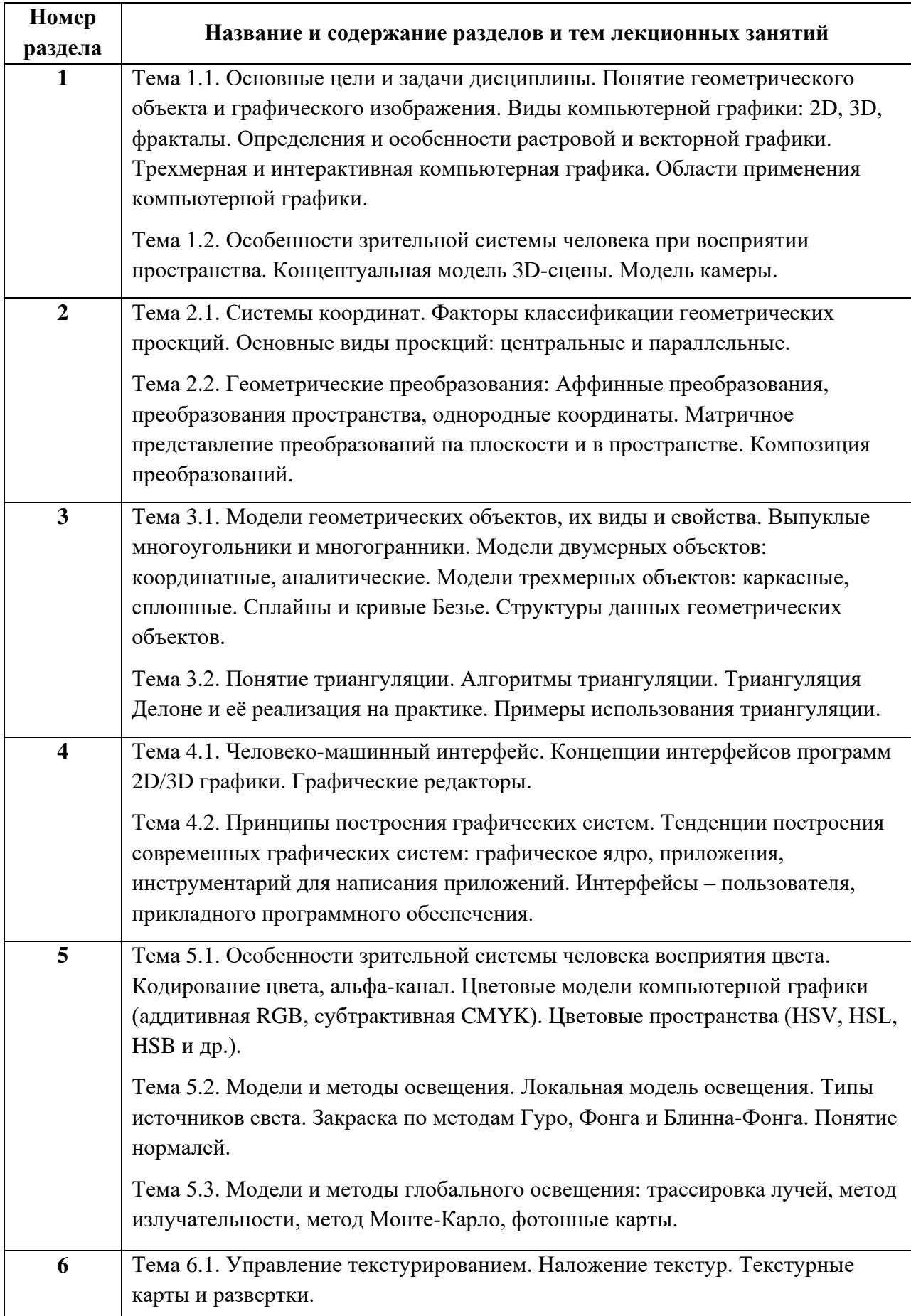

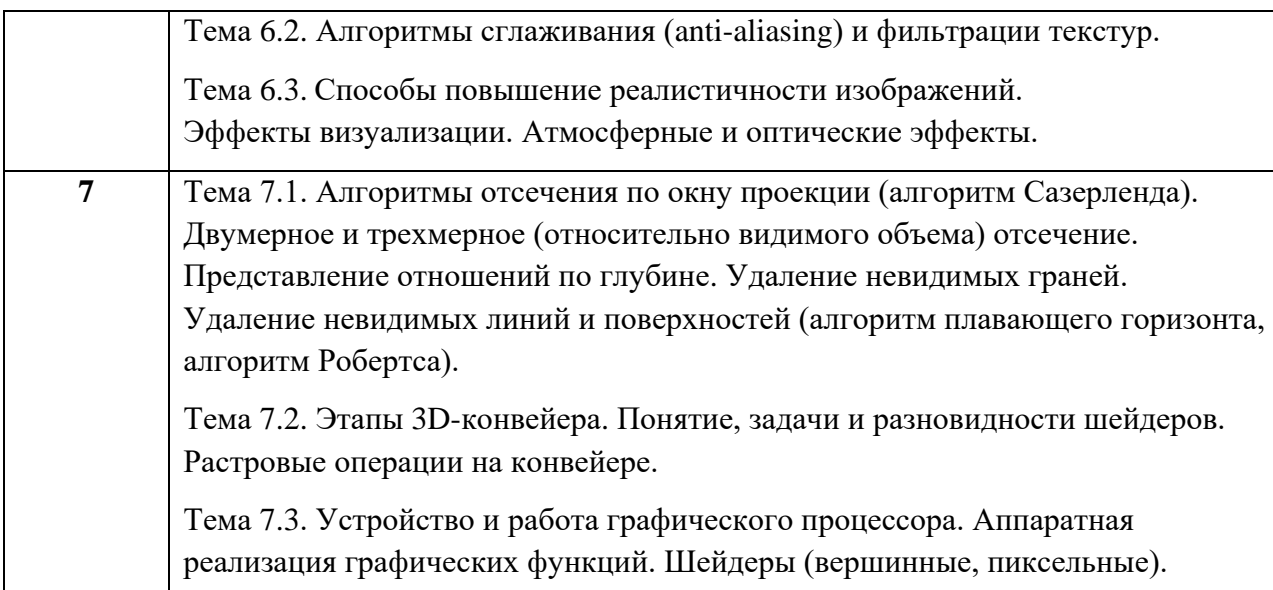

# **4.3. Практические (семинарские) занятия**

Темы практических занятий и их трудоемкость приведены в таблице 5.

Таблица 5 – Практические занятия и их трудоемкость

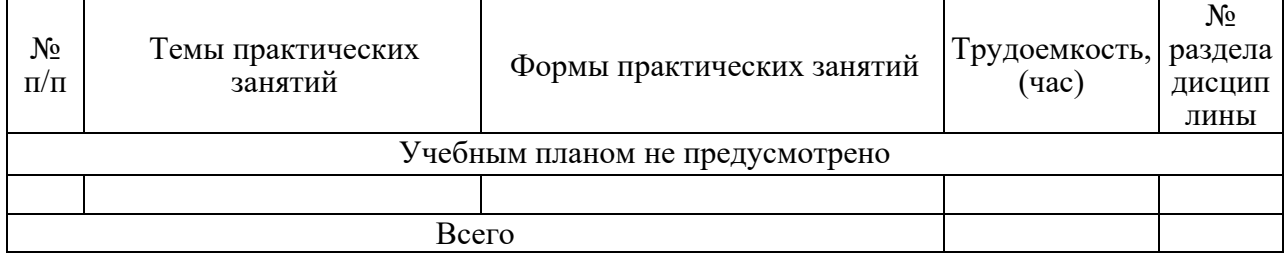

# **4.4. Лабораторные занятия**

Темы лабораторных занятий и их трудоемкость приведены в таблице 6.

Таблица 6 – Лабораторные занятия и их трудоемкость

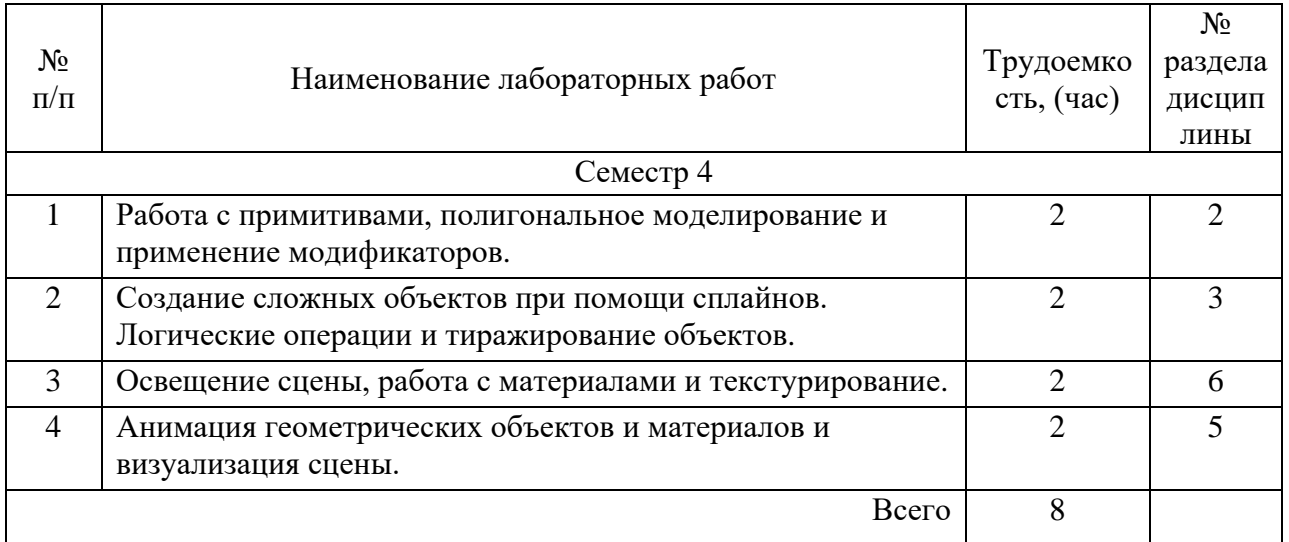

# **4.5. Курсовое проектирование/ выполнение курсовой работы**

Учебным планом не предусмотрено.

### **4.6. Самостоятельная работа обучающихся**

Виды самостоятельной работы и ее трудоемкость приведены в таблице 7.

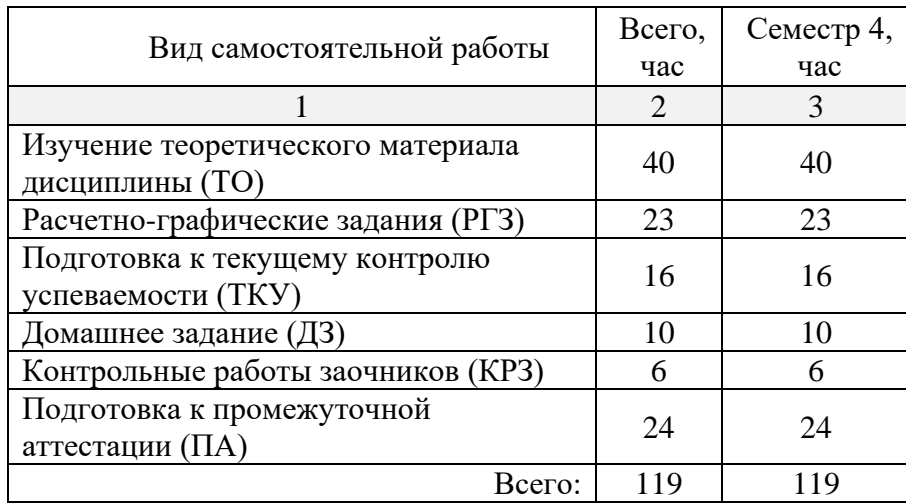

Таблица 7 – Виды самостоятельной работы и ее трудоемкость

## **5. Перечень учебно-методического обеспечения для самостоятельной работы обучающихся по дисциплине (модулю)**

Учебно-методические материалы для самостоятельной работы обучающихся указаны в п.п. 7-11.

### **6. Перечень печатных и электронных учебных изданий**

Перечень печатных и электронных учебных изданий приведён в таблице 8.

Таблица 8 – Перечень печатных и электронных учебных изданий

| Шифр/<br>URL адрес                             | Библиографическая ссылка                                                                                                    | Количество<br>экземпляров в<br>библиотеке<br>(кроме электронных<br>экземпляров) |
|------------------------------------------------|----------------------------------------------------------------------------------------------------|---------------------------------------------------------------------------------|
| УДК<br>681.327.11:003.6(075.3)                 | Никулин Е.А. Компьютерная графика.<br>Модели и алгоритмы. Уч. Пособие. -<br>Издательство Лань, 2017. - 708с.<br>ISBN: 978-5-8114-2505-1          |                                                                                 |
| УДК 004(075)<br>$\Pi$ 59                       | Порев, В.П. Компьютерная графика:<br>[учебное пособие] / Виктор В. - СПб.:<br>БХВ - Петербург, 2005. - 432с.<br>ISBN: 978-5-94157-139-9          |                                                                                 |
| УДК 004.0<br>ББК 32.973.26-018.2<br><b>F90</b> | Моделирование сложных трехмерных<br>сцен в пакете 3ds Max: учебно-<br>методическое пособие / Д. А.<br>Булгаков. - СПб.: ГУАП, 2021. - 199с.      | 50                                                                              |
| УДК 004.92<br>ББК 32.973.26-018<br><b>E90</b>  | Основы разработки интерактивных<br>3D-приложений на движке Unity:<br>учебное пособие / Д. А. Булгаков, Е.<br>Е. Майн, Н. Н. Решетникова. - СПб.: | 50                                                                              |

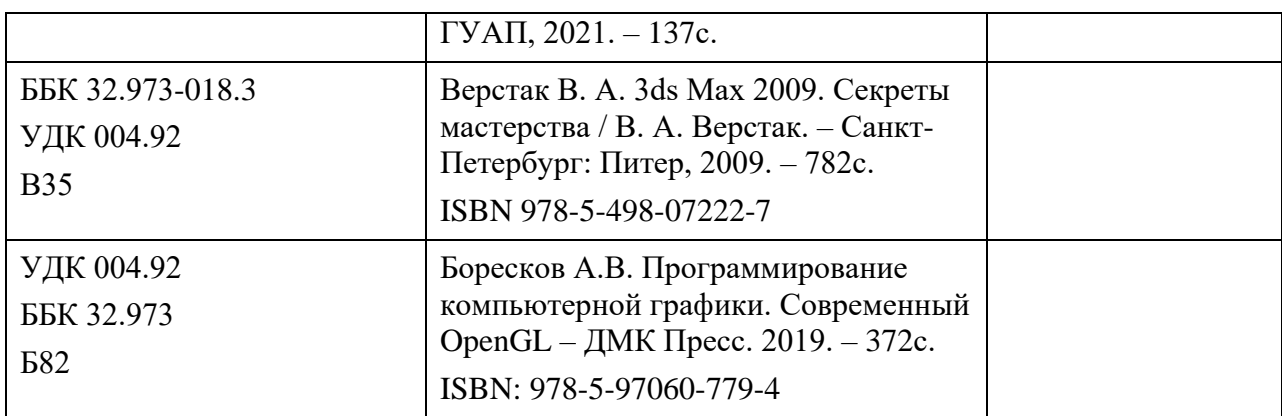

### **7. Перечень электронных образовательных ресурсов информационнотелекоммуникационной сети «Интернет»**

Перечень электронных образовательных ресурсов информационнотелекоммуникационной сети «Интернет», необходимых для освоения дисциплины приведен в таблице 9.

Таблица 9 – Перечень электронных образовательных ресурсов информационнотелекоммуникационной сети «Интернет»

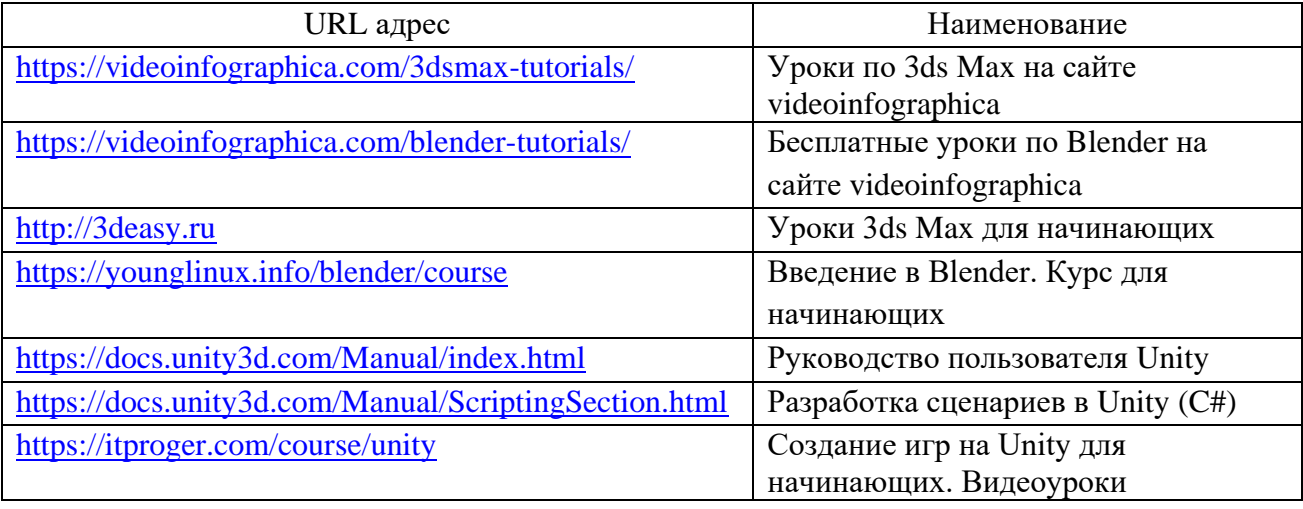

### **8. Перечень информационных технологий**

**8.1.** Перечень программного обеспечения, используемого при осуществлении образовательного процесса по дисциплине.

Перечень используемого программного обеспечения представлен в таблице 10.

Таблица 10 – Перечень программного обеспечения

| $N_2 \pi/\pi$ | Наименование                                     |
|---------------|--------------------------------------------------|
|               | Autodesk 3ds Max 2022 или новее                  |
|               | Unity 2021.3 LTS или новее                       |
| 3             | Microsoft Visual Studio Community 2020 или новее |
|               | Paint.NET 3.5.11 или новее                       |
|               | Blender 3.4 или новее                            |

**8.2.** Перечень информационно-справочных систем, используемых при осуществлении образовательного процесса по дисциплине

Перечень используемых информационно-справочных систем представлен в таблице 11.

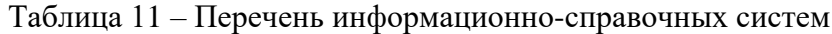

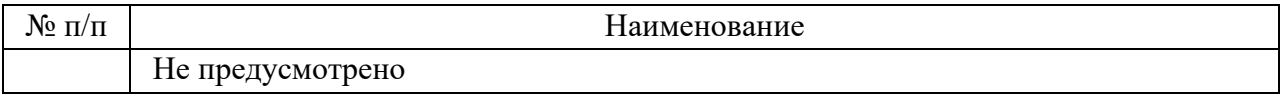

### **9. Материально-техническая база**

Состав материально-технической базы, необходимой для осуществления образовательного процесса по дисциплине, представлен в таблице 12.

Таблица 12 – Состав материально-технической базы

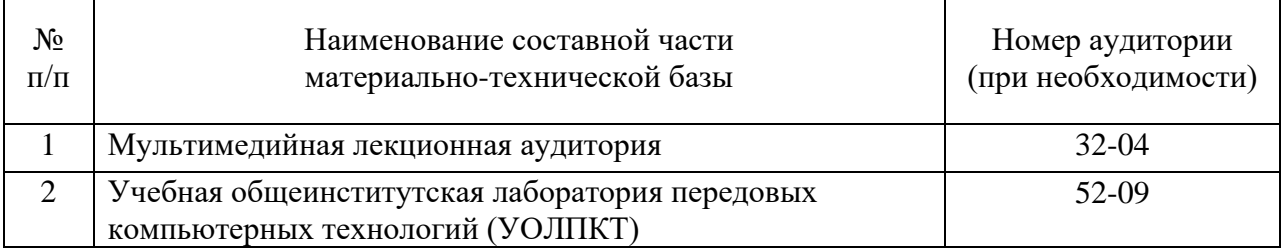

### **10. Оценочные средства для проведения промежуточной аттестации**

**10.1.** Состав оценочных средств для проведения промежуточной аттестации обучающихся по дисциплине приведен в таблице 13.

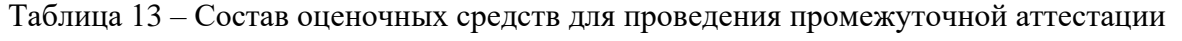

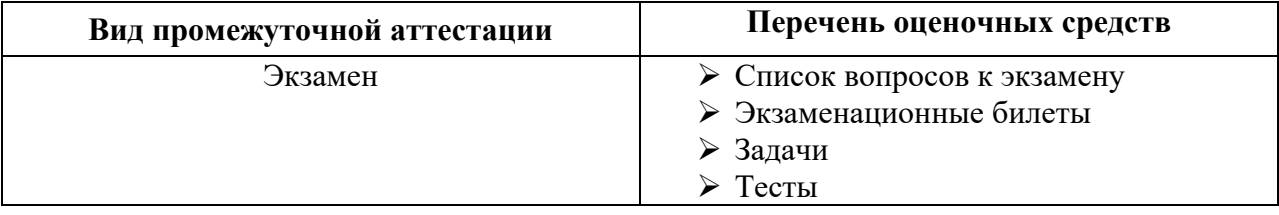

**10.2.** В качестве критериев оценки уровня сформированности (освоения) компетенций обучающимися применяется 5-балльная шкала оценки сформированности компетенций, которая приведена в таблице 14. В течение семестра может использоваться 100-балльная шкала модульно-рейтинговой системы Университета, правила использования которой, установлены соответствующим локальным нормативным актом ГУАП.

Таблица 14 – Критерии оценки уровня сформированности компетенций

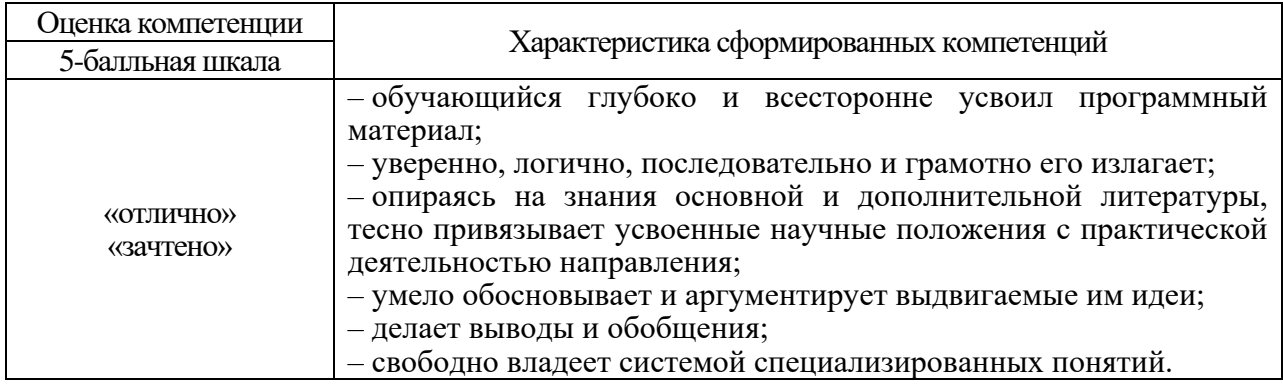

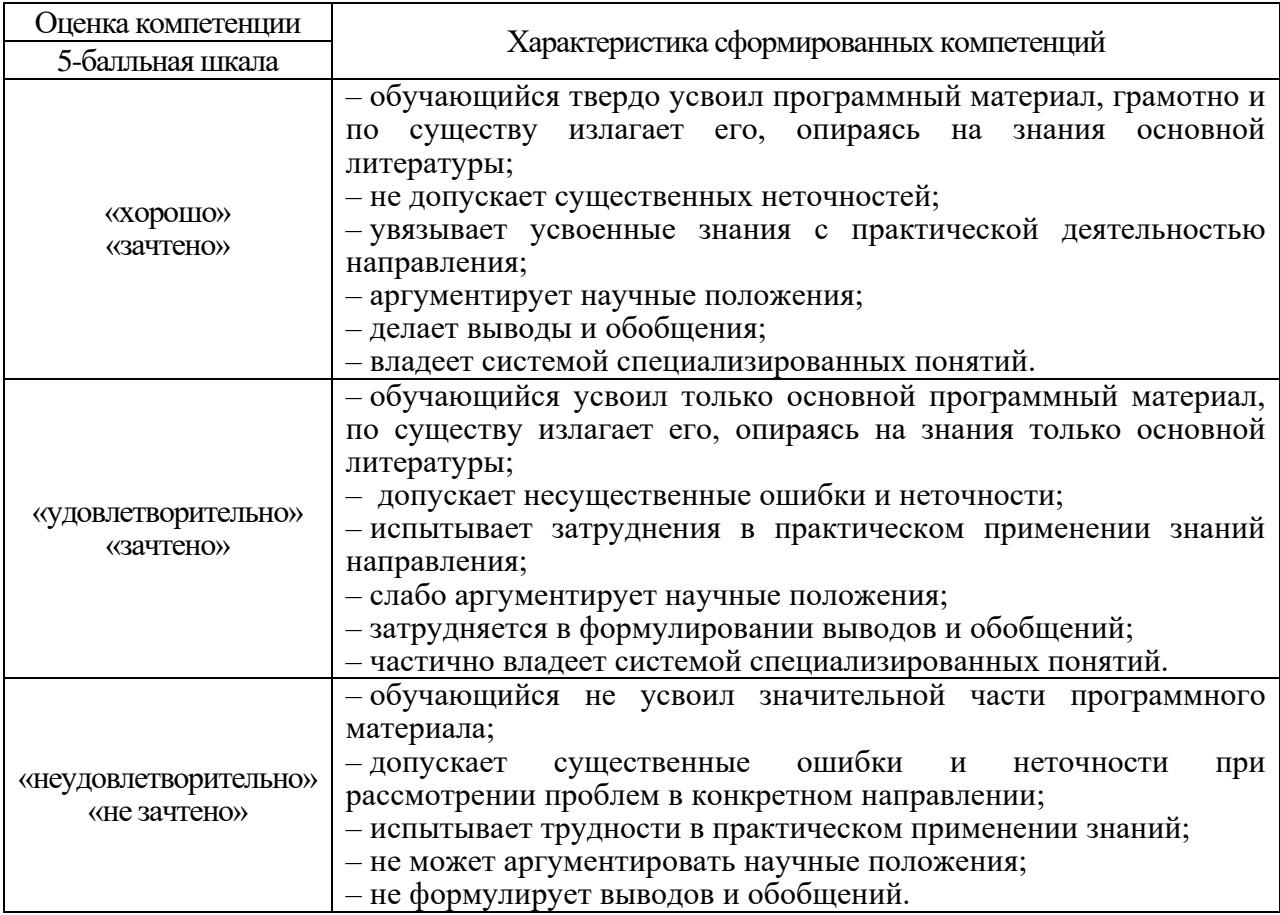

### **10.3.** Типовые контрольные задания или иные материалы. Вопросы (задачи) для экзамена представлены в таблице 15.

Таблица 15 – Вопросы (задачи) для экзамена

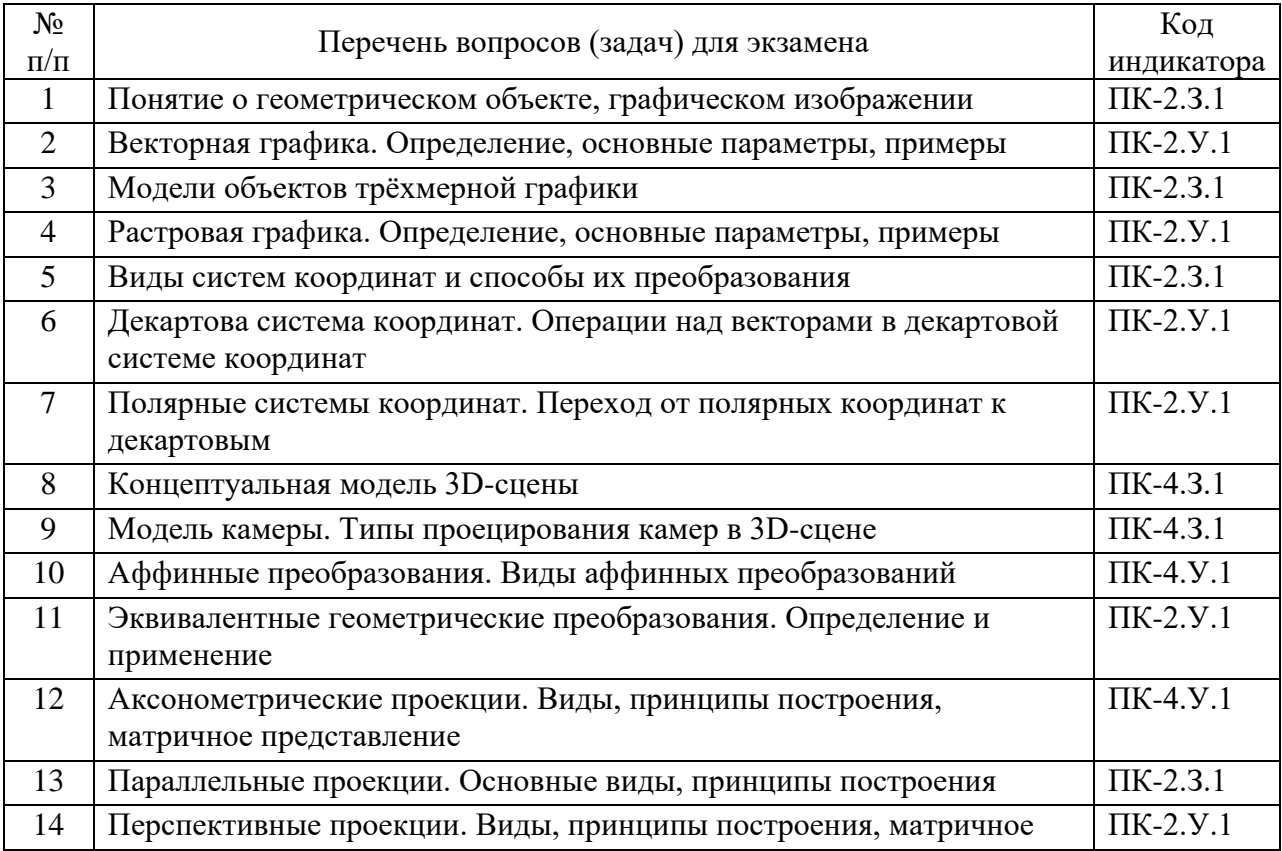

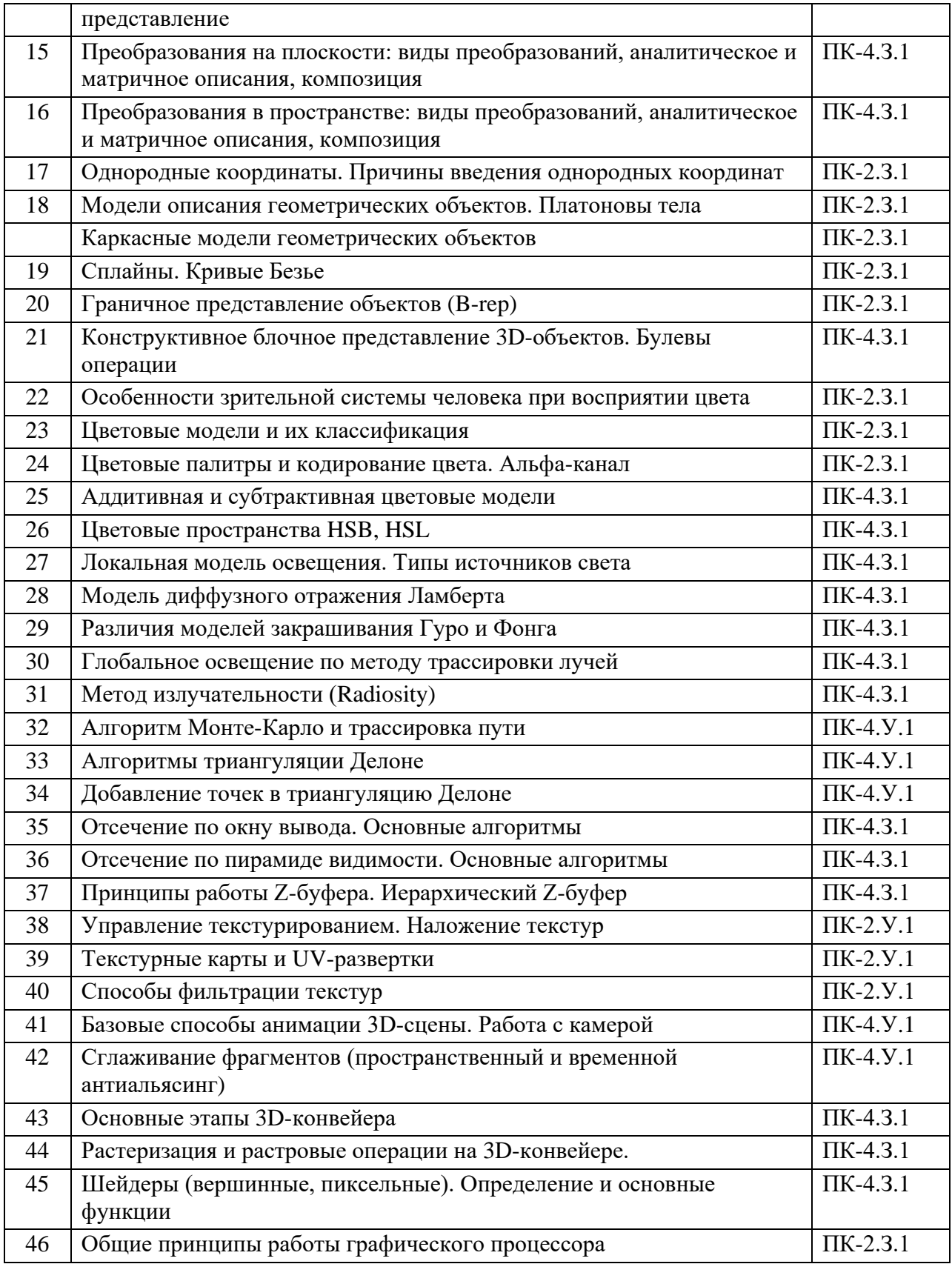

Вопросы (задачи) для зачета / дифф. зачета представлены в таблице 16.

Таблица 16 – Вопросы (задачи) для зачета / дифф. зачета

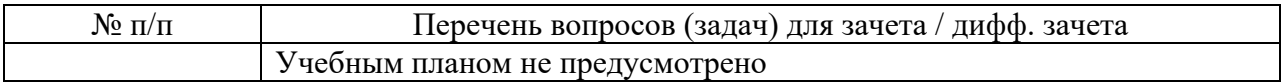

Перечень тем для курсового проектирования/выполнения курсовой работы представлен в таблице 17.

Таблица 17 – Перечень тем для курсового проектирования/выполнения курсовой работы

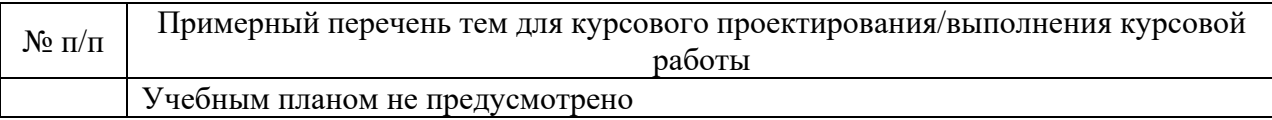

Вопросы для проведения промежуточной аттестации в виде тестирования представлены в таблице 18.

Таблица 18 – Примерный перечень вопросов для тестов

| $N$ о п $/\pi$ | Примерный перечень вопросов для тестов                                      |
|----------------|-----------------------------------------------------------------------------|
| 1              | Расставить в правильном порядке этапы 3D-конвейера                          |
| $\overline{2}$ | Назвать геометрические преобразования, относящиеся к аффинным               |
| $\overline{3}$ | Дополнить описание графа сцены                                              |
| $\overline{4}$ | Перечислить задачи Z-буферизации                                            |
| 5 <sup>5</sup> | Рассортировать алгоритмы сглаживания по категориям                          |
| 6              | Выбрать из списка параметры геометрических объектов векторной графики       |
| $\overline{7}$ | Выбрать фокусное расстояние объектива камеры, аналогичное глазу человека    |
| 8              | Указать, какие из перечисленных операций не относятся к пиксельному шейдеру |
| 9              | Выбрать из списка параметры растрового изображения                          |
| 10             | Назвать учёного, предложившего модель диффузного отражения света            |
| 11             | Назвать метод фильтрации текстур, использующий проекцию светового пятна     |
| 12             | Выбрать из списка форматы растровых изображений                             |
| 13             | Перечислить цвета, входящие в цветовую модель CMYk                          |
| 14             | Записать красный цвет в шестнадцатиричном представлении                     |
| 15             | Назвать канал материала, который позволяет создать имитацию рельефа         |
| 16             | Дать определение минимальной поверхности, из которых строится 3D-объект     |
| 17             | Указать, какая система координат применяется в компьютерной графике         |
| 18             | Разделить алгоритмы отсечения на картинное и мировое пространство           |
| 19             | Дать определение нормали                                                    |
| 20             | Назвать формат данных, в основном используемый на графическом конвейере     |

Перечень тем контрольных работ по дисциплине обучающихся заочной формы обучения, представлены в таблице 19.

#### Таблица 19 – Перечень контрольных работ

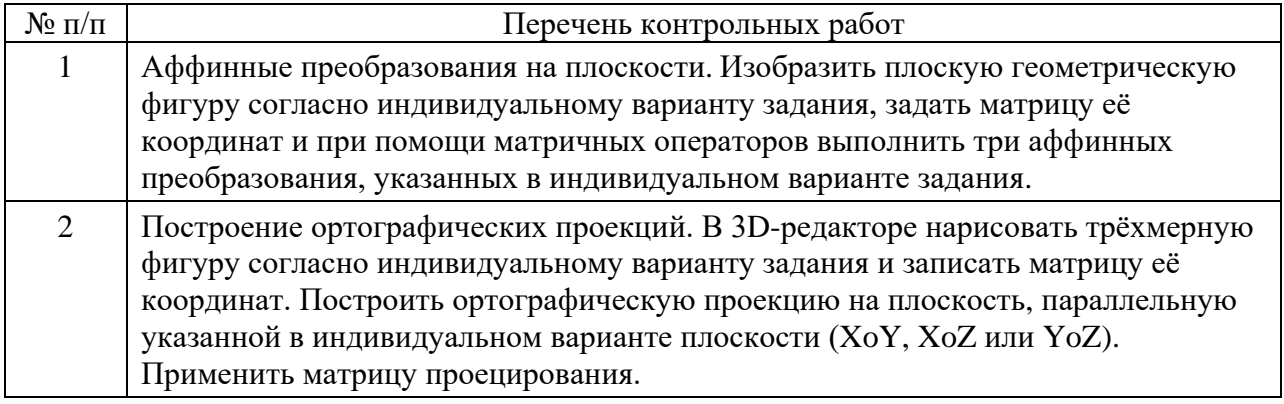

**10.4.** Методические материалы, определяющие процедуры оценивания индикаторов, характеризующих этапы формирования компетенций, содержатся в

локальных нормативных актах ГУАП, регламентирующих порядок и процедуру проведения текущего контроля успеваемости и промежуточной аттестации обучающихся ГУАП.

### **11. Методические указания для обучающихся по освоению дисциплины**

Целью дисциплины является получение студентами необходимых знаний, умений и навыков в области создания трехмерных моделей геометрических объектов и графических изображений для разработки компонентов информационных систем и аппаратнопрограммных комплексов.

# **11.1. Методические указания для обучающихся по освоению лекционного материала**

Основное назначение лекционного материала – логически стройное, системное, глубокое и ясное изложение учебного материала. Назначение современной лекции в рамках дисциплины не в том, чтобы получить всю информацию по теме, а в освоении фундаментальных проблем дисциплины, методов научного познания, новейших достижений научной мысли. В учебном процессе лекция выполняет методологическую, организационную и информационную функции. Лекция раскрывает понятийный аппарат конкретной области знания, её проблемы, дает цельное представление о дисциплине, показывает взаимосвязь с другими дисциплинами.

Планируемые результаты при освоении обучающимся лекционного материала:

- Получение современных, целостных, взаимосвязанных знаний, уровень которых определяется целевой установкой к каждой конкретной теме;
- Получение опыта творческой работы совместно с преподавателем.
- Развитие профессионально-деловых качеств, интереса к предмету и самостоятельного творческого мышления.
- Появление необходимого интереса, необходимого для самостоятельной работы;
- Получение знаний о современном уровне развития науки и техники и о прогнозе их развития на ближайшие годы;
- Научиться методически обрабатывать материал (выделять главные мысли и положения, приходить к конкретным выводам, повторять их в различных формулировках);
- Получение точного понимания всех необходимых терминов и понятий.

Лекционный материал может сопровождаться демонстрацией слайдов и использованием раздаточного материала при проведении коротких дискуссий об особенностях применения отдельных тематик по дисциплине.

### Структура предоставления лекционного материала:

- Изложение теоретических вопросов, связанных с рассматриваемой темой
- Описание методов и алгоритмов, применяемых для решения задач компьютерной графики
- Демонстрация примеров решения задач компьютерной графики
- Обобщение изложенного материала
- Ответы на возникающие вопросы по теме лекции.

# **11.2. Методические указания для обучающихся по участию в семинарах**

*Не предусмотрено учебным планом по данной дисциплине.*

#### **11.3. Методические указания для обучающихся по прохождению практических занятий**

*Не предусмотрено учебным планом по данной дисциплине.*

### **11.4. Методические указания для обучающихся по выполнению лабораторных работ**

В ходе выполнения лабораторных работ обучающийся должен углубить и закрепить знания, практические навыки, овладеть современной методикой и техникой эксперимента в соответствии с квалификационной характеристикой обучающегося. Выполнение лабораторных работ состоит из экспериментально-практической, расчетно-аналитической частей и контрольных мероприятий.

Выполнение лабораторных работ обучающимся является неотъемлемой частью изучения дисциплины, определяемой учебным планом и относится к средствам, обеспечивающим решение следующих основных задач у обучающегося:

- приобретение навыков исследования процессов, явлений и объектов, изучаемых в рамках данной дисциплины;
- закрепление, развитие и детализация теоретических знаний, полученных на лекциях;
- получение новой информации по изучаемой дисциплине;
- приобретение навыков самостоятельной работы с лабораторным оборудованием и приборами.

#### Задание и требования к проведению лабораторных работ

Вариант задания по каждой лабораторной работе обучающийся получает в соответствии с номером в списке группы. Перед проведением лабораторной работы обучающемуся следует внимательно ознакомиться с методическими указаниями по ее выполнению. В соответствии с заданием обучающийся должен подготовить необходимые данные, получить от преподавателя допуск к выполнению лабораторной работы, выполнить указанную последовательность действий, получить требуемые результаты, оформить и защитить отчет по лабораторной работе.

#### Структура и форма отчета о лабораторной работе

Отчет о лабораторной работе должен включать в себя: титульный лист, цель работы, вариант задания, описание процесса выполнения лабораторной работы, полученные результаты, дополненные скриншотами, и выводы.

# Требования к оформлению отчета о лабораторной работе

По каждой лабораторной работе выполняется отдельный отчет. Титульный лист оформляется в соответствии с шаблоном (образцом), приведённым на сайте ГУАП в разделе «Нормативная документация» [\(https://guap.ru/regdocs/docs/uch\)](https://guap.ru/regdocs/docs/uch). Текстовые и графические материалы оформляются в соответствии с требованиями ГОСТ 7.32-2017 «СИБИД. Отчет о научно-исследовательской работе. Структура и правила оформления» и ГОСТ 2.105-2019 «ЕСКД. Общие требования к текстовым документам»., приведёнными на сайте ГУАП в разделе «Нормативная документация».

#### Методические указания по выполнению лабораторных работ:

Моделирование сложных трехмерных сцен в пакете 3ds Max: учеб.-метод. пособие / Д. А. Булгаков. – СПб.: ГУАП, 2021. – 199 с.

Основы разработки интерактивных 3D-приложений на движке Unity: учеб. пособие / Д. А. Булгаков, Е. Е. Майн, Н. Н. Решетникова. – СПб.: ГУАП, 2021. – 137 с.

Сроки сдачи и оценка лабораторных работ:

Перечень лабораторных работ приведён в таблице 6.

Предельный срок сдачи лабораторных работ – до первой недели июня (зачётная неделя). Для получения максимального балла лабораторную работу необходимо сдать не позднее сроков, указанных в таблице 20.

Таблица 20 – Сроки сдачи и баллы лабораторных работ

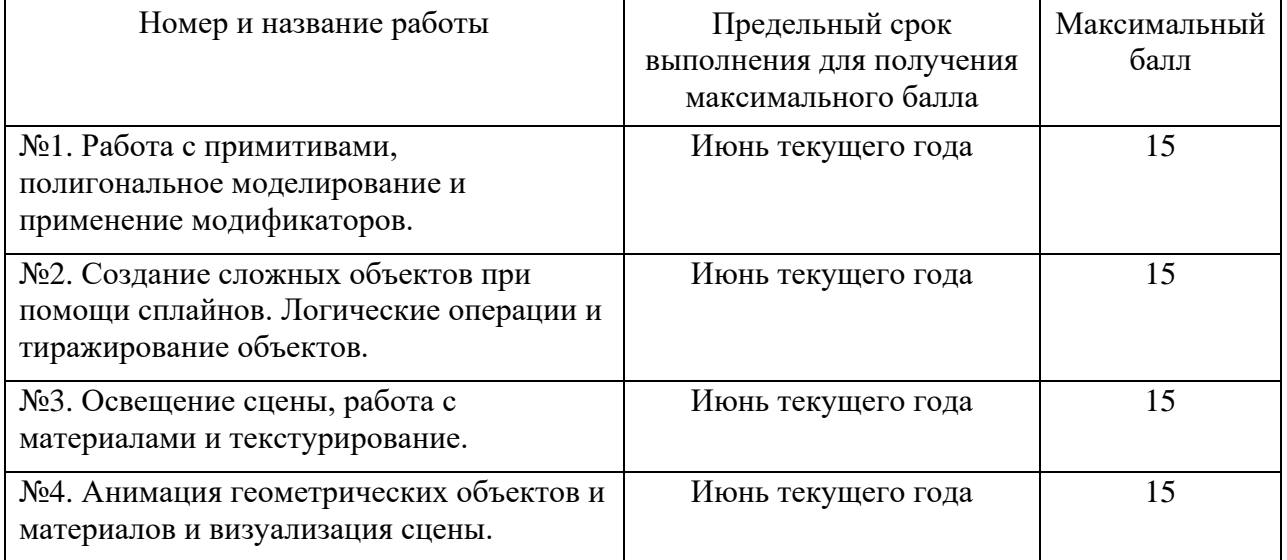

# **11.5. Методические указания для обучающихся по прохождению курсового проектирования/выполнения курсовой работы**

*Не предусмотрено учебным планом по данной дисциплине.*

# **11.6. Методические указания для обучающихся по прохождению самостоятельной работы**

В ходе выполнения самостоятельной работы, обучающийся выполняет работу по заданию и при методическом руководстве преподавателя, но без его непосредственного участия.

Для обучающихся по заочной форме обучения, самостоятельная работа может включать в себя контрольную работу.

В процессе выполнения самостоятельной работы, у обучающегося формируется целесообразное планирование рабочего времени, которое позволяет им развивать умения и навыки в усвоении и систематизации приобретаемых знаний, обеспечивает высокий уровень успеваемости в период обучения, помогает получить навыки повышения профессионального уровня.

Методическими материалами, направляющими самостоятельную работу обучающихся являются:

 учебно-методический материал по дисциплине доступен как в электронном виде (публикуется в ЛК ГУАП в разделе "Материалы"), так и в печатном виде (в библиотеке ГУАП);

 методические указания по выполнению контрольных работ доступны в электронном виде в формате презентаций (публикуются в ЛК ГУАП в разделе "Материалы").

### **11.7. Методические указания для обучающихся по прохождению текущего контроля успеваемости**

Текущий контроль успеваемости предусматривает контроль качества знаний обучающихся, осуществляемого в течение семестра с целью оценивания хода освоения дисциплины.

Контроль успеваемости подразумевает проведение контрольной работы в письменной форме. Контрольная работа включает два задания по вариантам:

Задание №1 – Аффинные преобразования на плоскости;

Задание №2 – Построение ортографических проекций.

Максимальный балл за контрольную – 15 (10 за задание №1 и 5 за задание №2). Эти баллы прибавляются к баллам за лабораторные работы при вычислении итоговой оценки по дисциплине.

### **11.8. Методические указания для обучающихся по прохождению промежуточной аттестации**

Промежуточная аттестация обучающихся предусматривает оценивание промежуточных и окончательных результатов обучения по дисциплине. Она включает в себя экзамен – форму оценки знаний, полученных обучающимся в процессе изучения

всей дисциплины или её части, навыков самостоятельной работы, способности применять их для решения практических задач. Экзамен, как правило, проводится в период экзаменационной сессии и завершается аттестационной оценкой «отлично», «хорошо», «удовлетворительно», «неудовлетворительно».

Система оценок при проведении промежуточной аттестации осуществляется в соответствии с требованиями Положений «О текущем контроле успеваемости и промежуточной аттестации студентов ГУАП, обучающихся по программы высшего образования» и «О модульно-рейтинговой системе оценки качества учебной работы студентов в ГУАП».

Для получения промежуточной аттестации обучающийся обязан сдать экзамен на оценку не ниже «удовлетворительно», сдать все лабораторные работы (4 шт.) в установленные сроки и написать и сдать (загрузить в Личный кабинет) контрольную работу.

# Лист внесения изменений в рабочую программу дисциплины

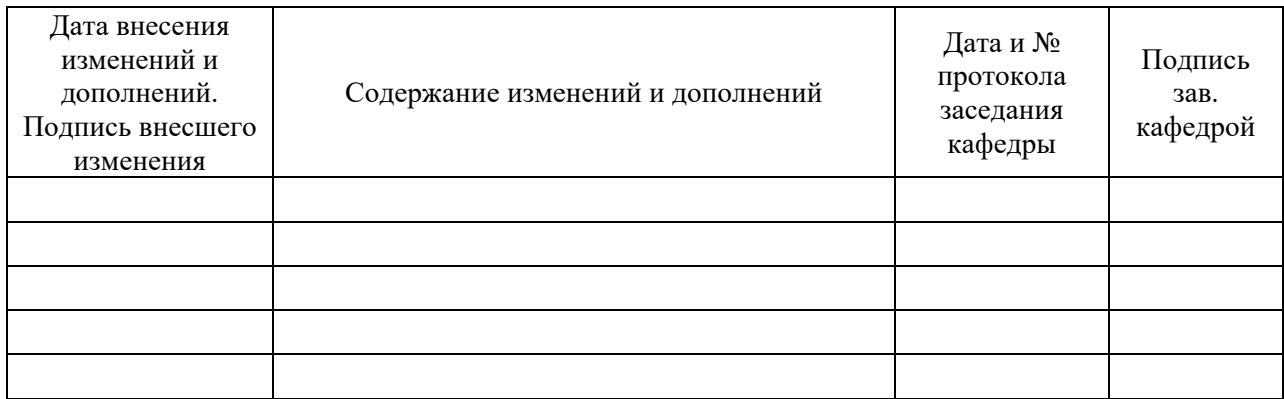